## أبرز إضافات متصفح جوجل كروم المجانية لزيادة الإنتاجية

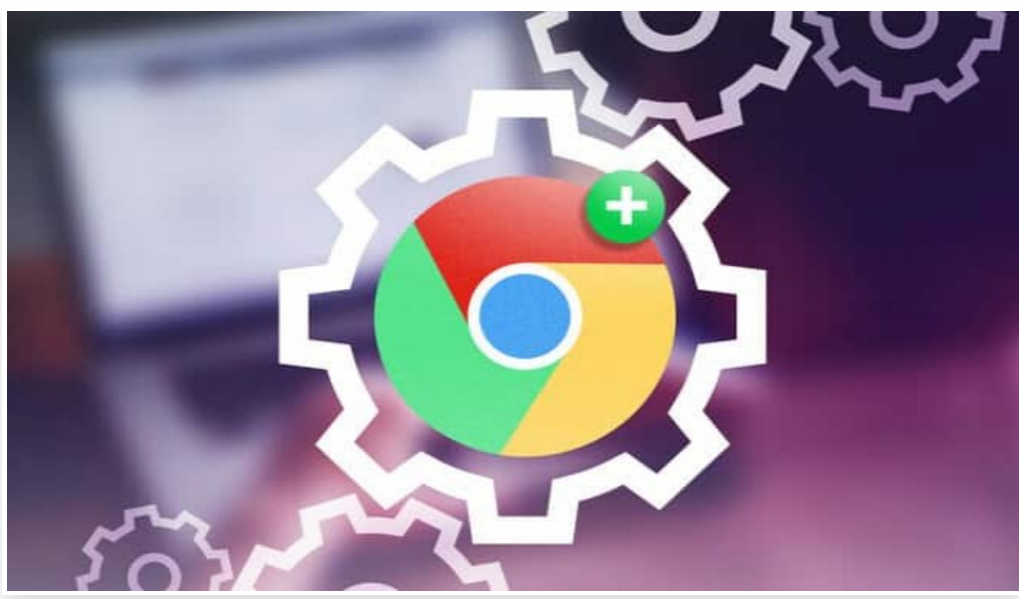

الجمعة 22 أكتوبر 2021 09:11 م

يعد متصفح جوجل كروم أحد أكثر متصفحات الويب استخدامًا[] وبالرغم من اتجاه الكثير من صانعي المتصفحات لاستخدام نواة كروميوم[] إلا أن ما يميز المتصفح التابع لشركة جوجل وجود متجر إضافات تتيح لك تخصيص المتصفح بالكامل أبرز إضافات متصفح جوجل كروم المجانية Momentum إحدى أبرز إضافات جوجل كروم شيوًعا، وهي تتيح لك تخصيص الصفحة الرئيسية للمتصفح بحسب رغبتك ويمكنك استخدامه لتغيير صورة الخلفية كما ترغب أو إضافة عبارة تحفيزية أو قائمة المهام الذي تخطط للقيام بها **StayFocusd** يمكنك تثبيت الإضافة وتفعيلها في المتصفح للابتعاد عن مواقع الويب المشتتة للانتباه، تتيح لك الإضافة تقييد الوقت الذي تقضيه في مواقع الويب ويمكنك أن تعين الإضافة لحظر موقع ويب أو مجموعة من المواقع تلقائيًا بعد أن تقضي 10 دقائق عليه كل يوم $\Box$ Zoom Scheduler تتيح لك هذه الإضافة جدولة إجتماعات Zoom والتحكم فيها بسهولة، وذلك من خلال دمج الإضافة مباشرة في تقويم جوجل ويمكنك إنشاء اجتماع Zoom وجدولتها مع إضافة عنوان URL وإرسالها تلقائيًا عبر البريد الإلكتروني للمشاركين عندما يقترب موعد الاجتماع Weave Highlighter تتيح لك الإضافة تمييز النصوص في صفحات الويب وملفات PDF كما تفعل عادًة مع الكتب الورقية كما تستطيع التعليق على النقاط البارزة وحفظها في مجلدات وعند إنشاء الحساب يتم حفظ جميع النقاط المميزة في التخزين السحابي حتى لا تفقدها∏ Grammarly من أشهر الإضافات التي يتم استخدامها من ِقبل المدونين أو الكتاب بصورة عامة، حيث يمكنك تثبيتها في متصفح لمساعدتك على التدقيق الإملائي وتصحيح القواعد للنصوص أو رسائل البريد الإلكتروني∏ حيث يساعد المدونين على الكتابة بشكل أفضل∏ OneTab من المعروف أن جوجل كروم يستهلك الكثير من للذاكرة عند فتح الكثير من علامات التبويب، ولذلك يمكنك استخدام هذه الإضافة لتقليل استهلاك الذاكرة

وذلك من خلال تجميع جميع علامات التبويب المفتوحة غير المستخدمة في قائمة واحدة[] ثم يمكنك بعد ذلك اختيار إعادة فتحها مرة واحدة أو بشكل فردي

uBlock Origin

تتيح لك الإضافة الحفاظ على خصوصيتك أثناء تصفح مواقع الويب∏ وذلك من خلال حظر جميع أنواع أدوات التتبع عبر الإنترنت∏ وتستخدم الإضافة مستودعات متعددة عبر الإنترنت لمنع برامج التتبع وحظر الإعلانات تلقائيًا[]

Toggl Button

ُتعد من أبرز إضافات متصفح جوجل كروم التي تتيح إدارة الوقت للفرق والمستخدمين المنفردين حيث تسمح لك بتتبع الوقت الذي تقضيه في المشاريع المختلفة وتحليل الإنتاجية وتقديم تقارير منتظمة حسب اليوم أو الأسبوع أو الشهر أو السنة وعرض عرض المدة التي أمضيتها في إنجاز مهمة معينة